Instrumentação de aplicação paralela em ambientes de computação na nuvem

Denis Ryoji Ogura LAHPC – POLI USP São Paulo, SP. Brasil

denis.ogura@usp.br

Professor orientador: PhD Edson Toshimi Midorikawa

## AGENDA

- **INTRODUÇÃO**
- **E METODOLOGIA DESENVOLVIDA**
- **EXPERIMENTOS E RESULTADOS**
- **CONCLUSÕES**
- **PERGUNTAS E RESPOSTAS**

# INTRODUÇÃO

- Computação em nuvens
	- □ laaS (Infrastructure as a services)
	- □ PaaS (Platform as a services)
	- □ SaaS (Software as a services)
- **Instrumentação de aplicações**
- Identificação de características
- Classificação por tipos de aplicações
- **Identificação da configuração ideal/recomendada** de uma máquina Virtual (MV).

### METODOLOGIA DESENVOLVIDA

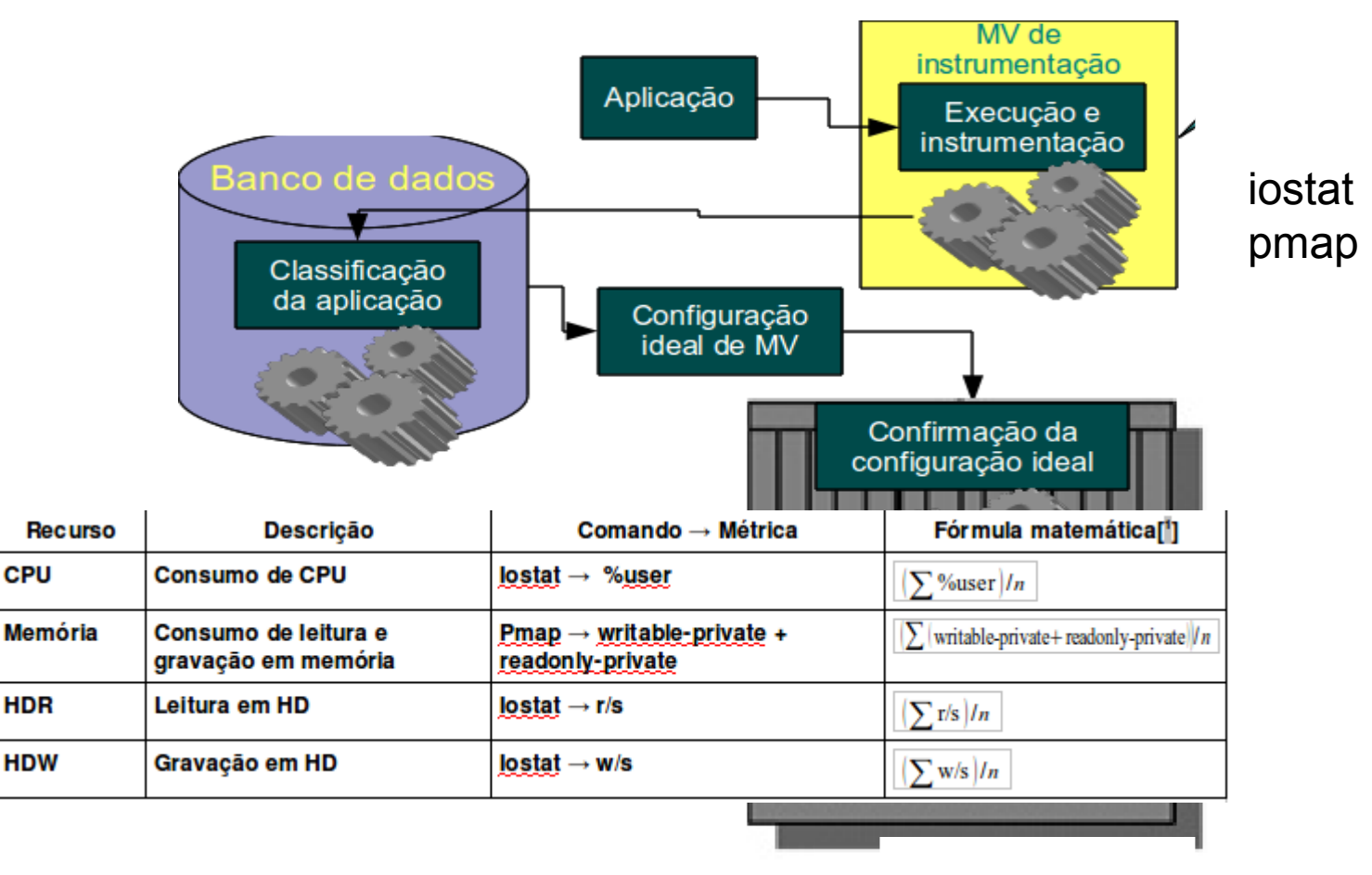

**CPU** 

**HDR** 

**HDW** 

## EXPERIMENTOS

- OpenNebula + Xen
- pbzip2 (compactador paralelo)
- Arquivo compactado: ISO do Linux Opensuse 11.4 (4,3 GB)
- Configuração da MV
	- 4 cores
	- 512 Kb e 1024 Kb RAM
	- FS local, NFS com o dom0 e NFS remoto

### RESULTADOS

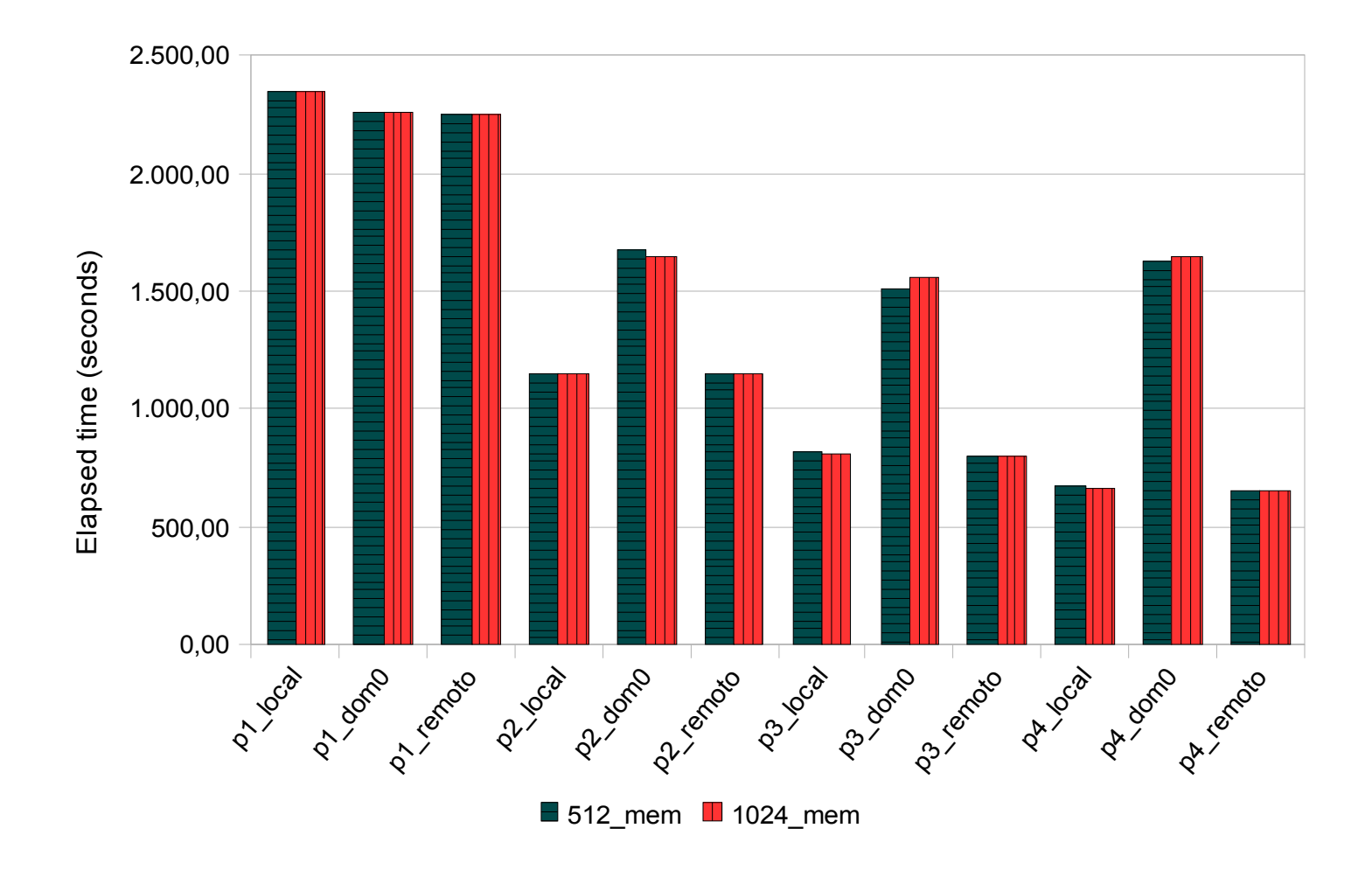

6

#### RESULTADOS - cont... DOM0

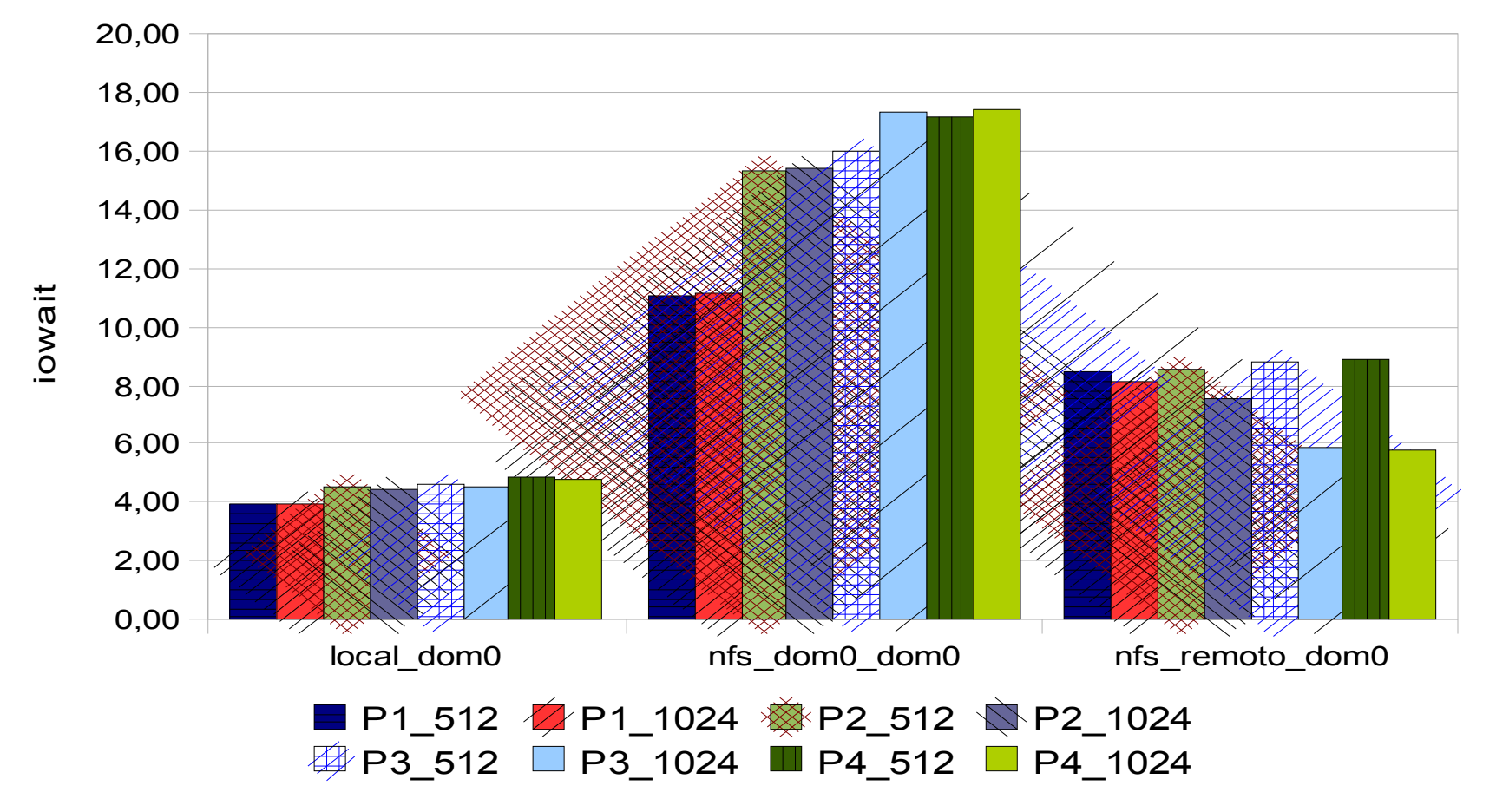

# **CONCLUSÕES**

- Caracterização de aplicações
- Experimentos com o pbzip2
	- Local e NFS remoto comportamento satisfatório.
	- NFS com o dom0 sobrecarregou o equipamento (*overhead*)
- Pode-se aplicar esta metodologia em outras modalidades
	- Avaliação de desempenho
	- Identificação de gargalo
	- Programação com IO elevado.

### PERGUNTAS E RESPOSTAS

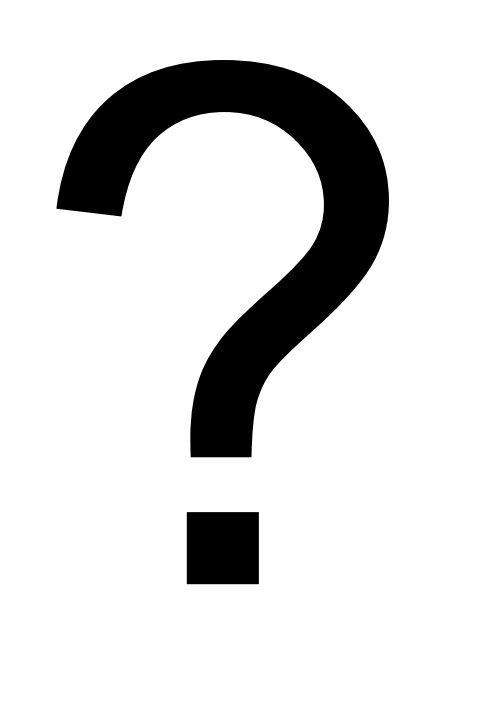

#### **Denis Ryoji Ogura** LAHPC – POLI USP São Paulo, SP. Brasil denis.ogura@usp.br

Professor orientador: **PhD Edson Toshimi Midorikawa**

### THANKS